## あれ?カーソルや動画の位置がずれている?

## **そんな時は慌てずに次のページの2点をご確認ください。**

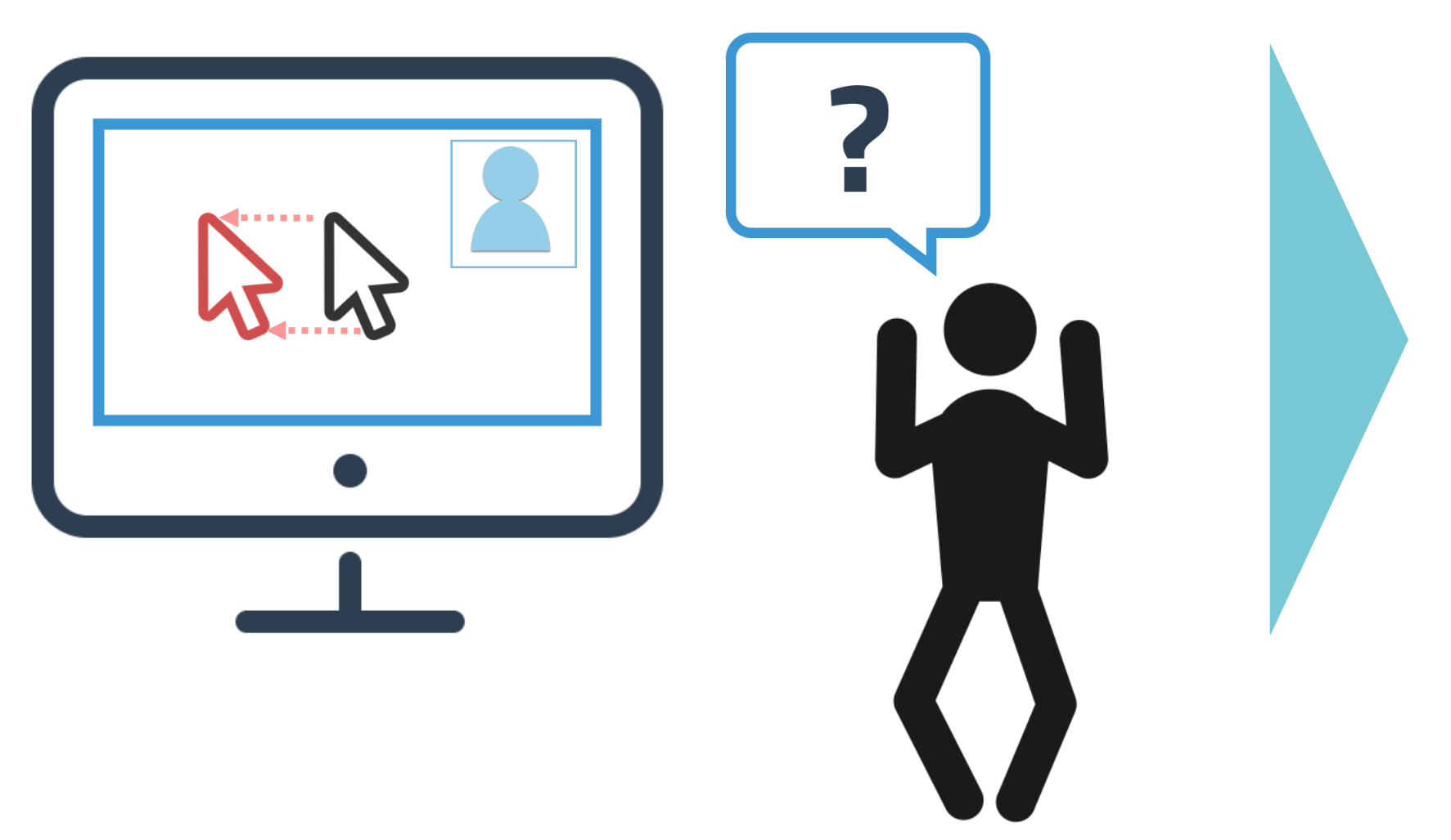

## 以下2点、ご確認ください。

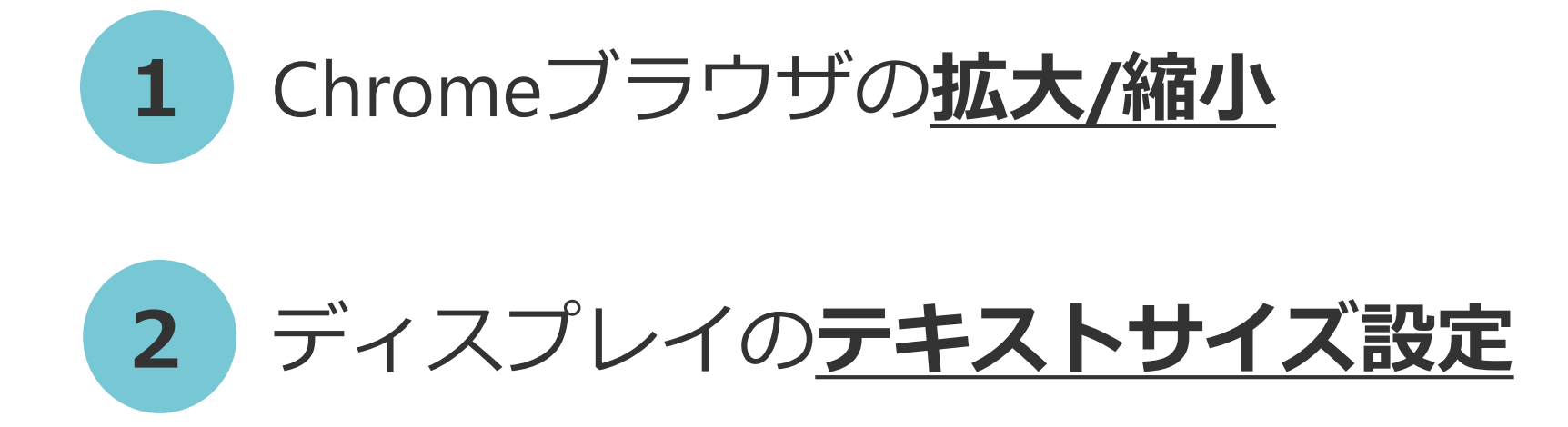

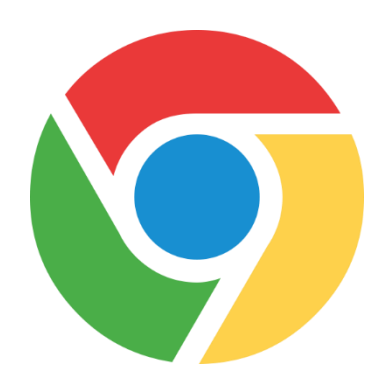

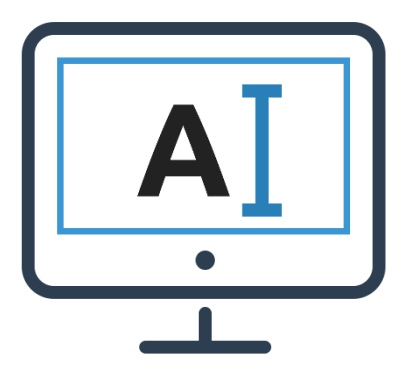

1. Chromeブラウザの拡大/縮小

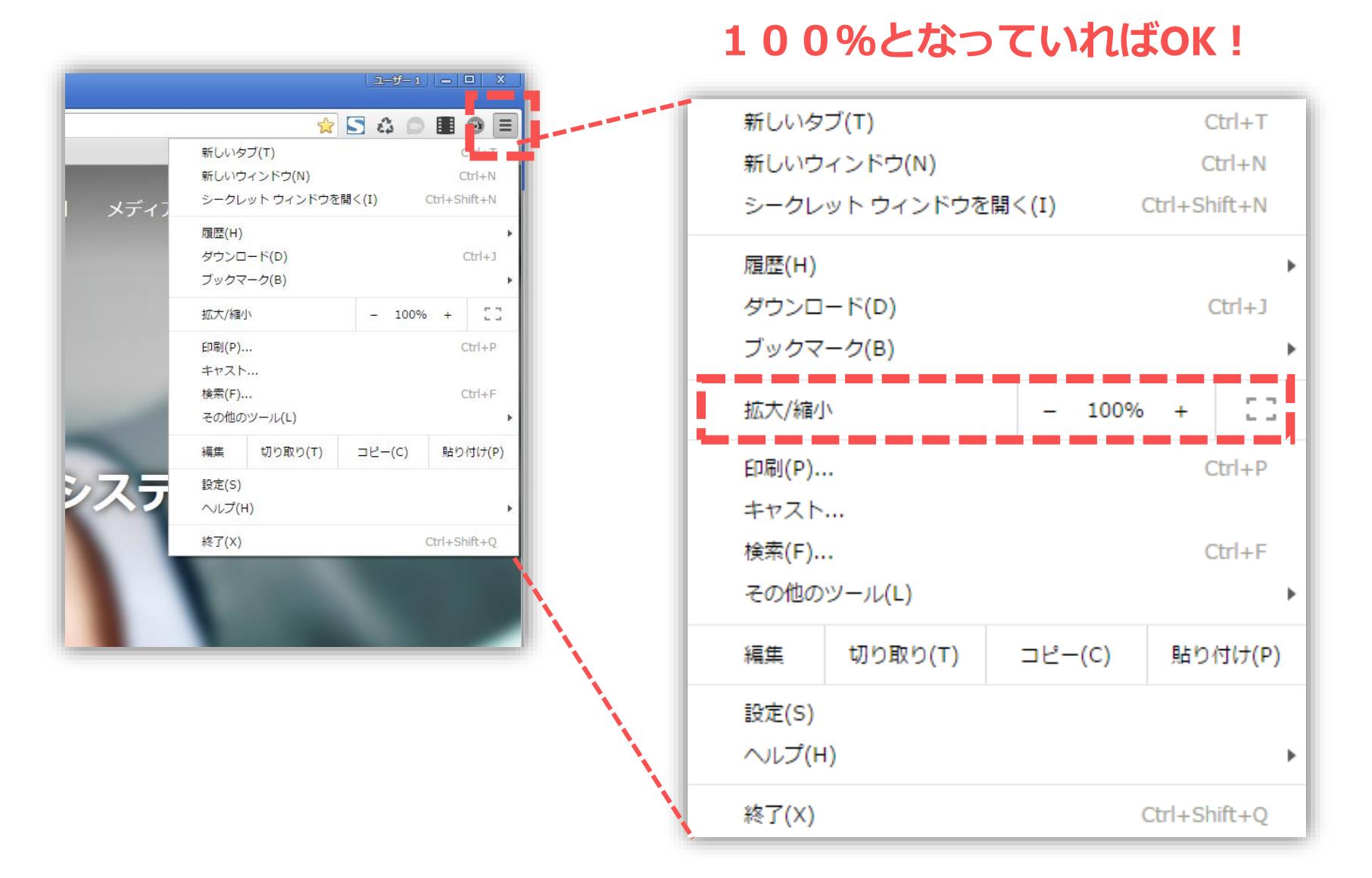

2.ディスプレイのテキストサイズ設定

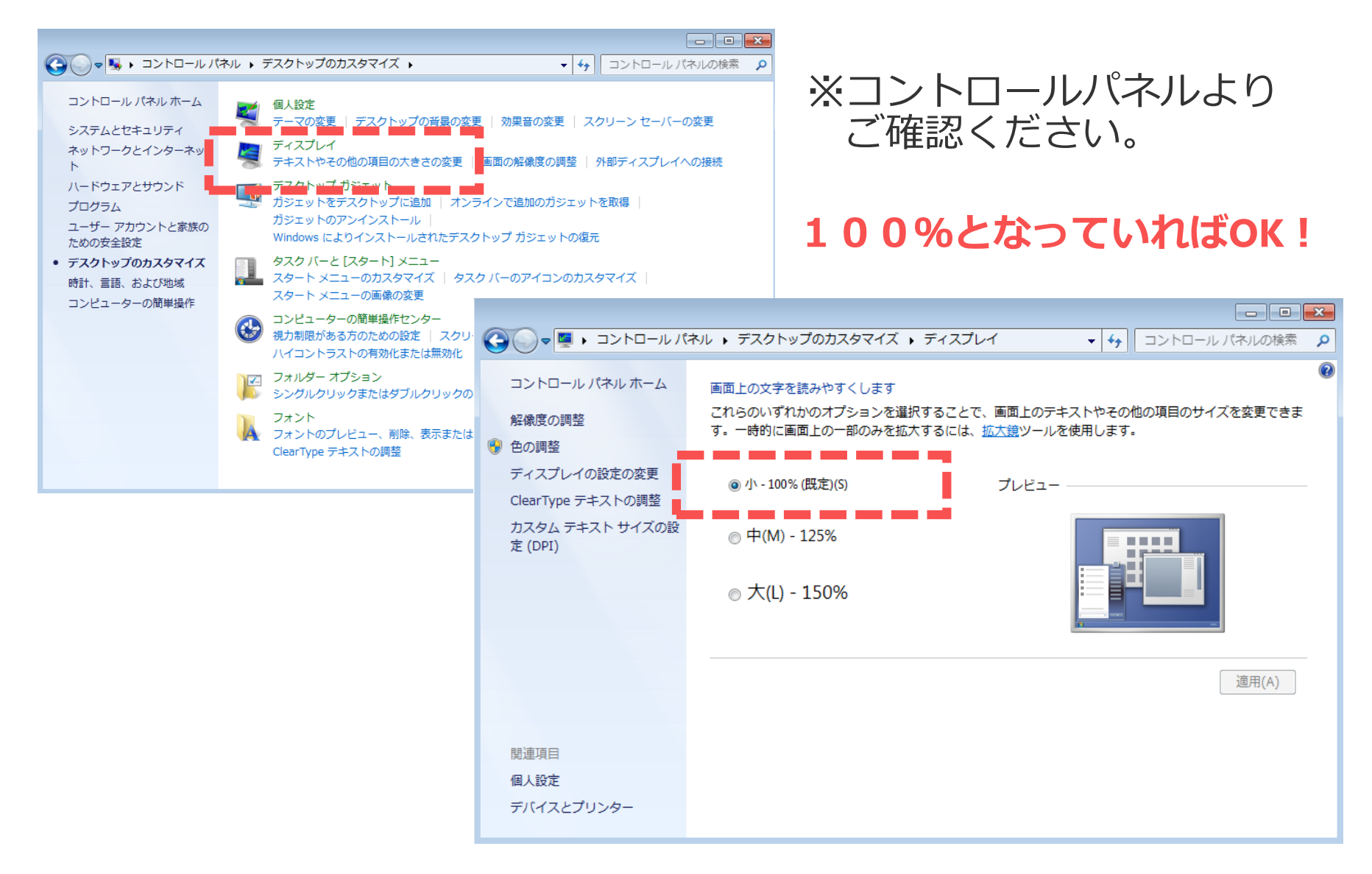

解説

ベルフェイスではカーソルや動画枠の位置情報をウィンドウサイズを 双方で揃えることで座標軸を調整しております。

そのため、ユーザー側にてブラウザサイズ、テキストサイズが100% のサイズでない場合、ウィンドウサイズを軸とした座標軸との間に ズレが生じてしまいます。

また、その他PCの設定等で同様の症状が発生する可能性もございます ので、そのような症状が確認できた際にはお手数ではございますが、 ■ ▲ ■ 本 ■ よりご連絡いただけますと幸いです。